# Machine Learning I RL Programming Session

Thomas Rückstieß

Technische Universität München

December 18, 2009

<span id="page-0-0"></span>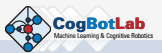

#### Python is Fun!

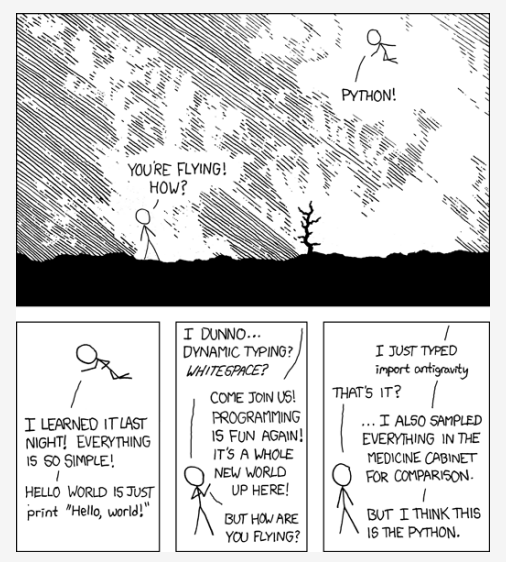

<span id="page-1-0"></span> $(http://xkcd.org)$ 

## Python Introduction

- Python is a script language, no compiler necessary
- object-oriented, dynamic typing, garbage collection
- mark blocks by identation

```
s = "number"
for i in range(10):
   k = i*2print s, k
```
- use package manager (apt-get, fink, . . . ) or download here <http://www.python.org/download/>
- good tutorial book online available: <http://www.diveintopython.org/>

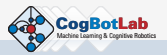

#### Python Types

```
Lists a = \lceil \rceila = range(5)a.append(5)
     print len(a)
     for i in a: print i
     b = [i+2 for i in a]
```

```
Tuples like lists but unchangeable
       (1, 4, 6) instead of [1, 4, 6]
```

```
Dictionaries a = \{ \}a['color'] = 'red'a['shape'] = 'circle'
           print len(a)
           print a.keys(), a.values()
```
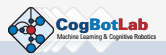

#### Python Classes

```
class SomeClass(BaseClass):
    classvar1 = 0classvar2 = None
    classvar3 = \lceil \rceildef __init__(self):
        self.classvar1 = 5def somefunc(self, a, b):
        self.classvar2 = a+b
        return True
```

```
# --- create object from class and call function
someObject = SomeClass()
someObject.somefunc(1, 2)
```
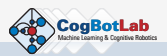

```
SciPy – Scientific Python
```
- **•** brings arrays, matrices, vectors, linear algebra, statistics, random numbers, fourier transforms, . . .
- array most commonly used: initialize with (nested) list  $a = array([1, 2, 3], [2, 3, 4], [3, 4, 5]])$
- run most operators on arrays:  $+,-,*,/$ , max, min, mean, ...
- arrays can be n-dimensional (use lists of lists of lists . . . to initialize)

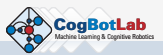

#### matplotlib - Visualization for Python

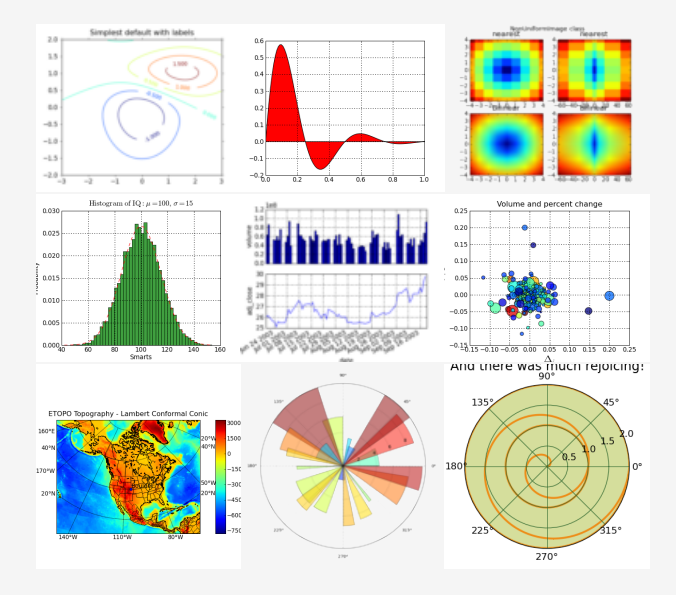

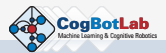

### **Programming Session**

- find the power outlet in a maze
- · Q-Learning algorithm (temporal difference)
- · discrete states and actions, reward-only-at-goal
- $\bullet$  without / with eligibility traces

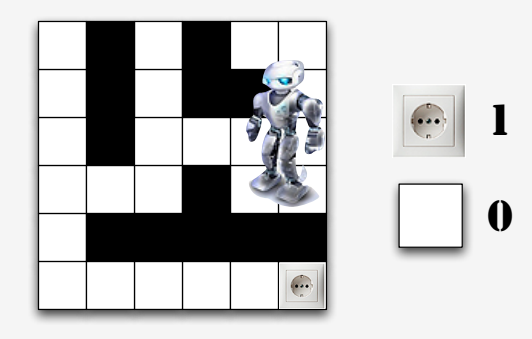

<span id="page-7-0"></span>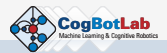